Prof. Dr. Stefan Funken WS 2013/2014 Dipl.-Math. Katharina Becker-Steinberger Lösungsblatt 4 Dipl.-Math. oec. Klaus Stolle 22.11.2013 Institut für Numerische Mathematik Universität Ulm

## Angewandte Numerik 2

Aufgabe 9 (Steife Systeme, Explizite vs. Implizite RKV) (16 Punkte)

Gegeben sind folgende Anfangswertprobleme:

1.

$$
y'(t) = \begin{pmatrix} -2 & 1\\ 1 & -2 \end{pmatrix} y, \quad y(0) = \begin{pmatrix} 2\\ 3 \end{pmatrix}
$$

2.

$$
y'(t) = \begin{pmatrix} -2 & 1 \\ 998 & -999 \end{pmatrix} y, \quad y(0) = \begin{pmatrix} 2 \\ 3 \end{pmatrix}
$$

- a) Lösen Sie beide Anfangswertprobleme analytisch. Berechnen Sie hierzu jeweils die Eigenwerte und Eigenvektoren der Koeffizientenmatrix und diskutieren Sie ausführlich Ihre Ergebnisse!
- b) Lösen Sie beide Anfangswertprobleme für  $t \in [0, 10]$  und einer vorgegebenen relativen Toleranz von 0.01 jeweils mit der MATLAB-Routine ode45 und anschliessend mit ode23tb. Informieren Sie sich über beide Routinen und diskutieren Sie die Ergebnisse bzgl. Anzahl der benötigten Schritte / Schrittweiten und nehmen Sie Bezug auf ihre analytischen Ergebnisse aus Teil a)!
- c) Programmieren Sie das 3-stufuge implizite Runge-Kutta-Verfahren mit dem Koeffizientenschema

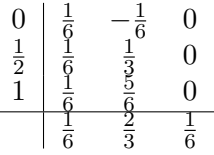

Verwenden Sie zur Lösung des impliziten Gleichungssystems das einfache Fixpunktverfahren mit  $M \in \mathbb{N}$ Iterationen und Startwert 0. Versuchen Sie dabai, die spezielle Struktur des Verfahrens (letzte Spalte von B verschwindet!) möglichst gut auszunutzen. Testen Sie Ihr Programm an der Anfangswertaufgabe

$$
y'(t) = -2ty(t)^2
$$
,  $y(0) = 1$ .

Dieses hat die exakte Lösung

$$
y(t) = \frac{1}{t^2 + 1}.
$$

Berechnen Sie dann für  $M = 1, 2, 3, 4, 5$  jeweils mit den Schrittweiten  $h := \frac{1}{N}, N \in$  $\{10, 20, 40, 80, 160, 320\}$  die Fehler  $e_N = |y_N - y(1)|$  an der Stelle  $t = 1$  sowie die numerische Konvergenzordnung

$$
\frac{\ln\left(\frac{e_{N/2}}{e_N}\right)}{\ln(2)}, \quad N \neq 10.
$$

Was Beobachten Sie?

d) Testen Sie Ihre Routine aus c) auch an den oben gebebenen Anfangswertaufgaben. Wie muss die Schrittweite h gewählt werden damit die Fixpunktiteration konvergiert?

### Lösung:

a) Um eine homogene Fundamentallösung zu bestimmen

1.

$$
P(\lambda) = (-2 - \lambda)^2 - 1 = 0
$$

Daraus folgt  $\lambda_{1/2} = \pm 1 + 2$  d.h.  $\lambda_1 = -3$  und  $\lambda_2 = -1$ . Die Eigenvektoren lauten

$$
v^1 = \begin{pmatrix} 0.7071 \\ -0.7071 \end{pmatrix}, \quad v^2 = \begin{pmatrix} 0.7071 \\ 0.7071 \end{pmatrix}
$$

Für die allgemeine homogene Lösung

$$
y_h(t) = \sum_{k=1}^2 e^{\lambda_k t} v^k
$$

müssen noch die Konstanten  $c_k, k = 1, 2$  bestimmt werden. Mit dem Startwert erhalten wir das folgende Gleichungssystem

.

$$
c_1 e^0 \begin{pmatrix} 0.7071 \\ -0.7071 \end{pmatrix} + c_2 e^0 \begin{pmatrix} 0.7071 \\ 0.7071 \end{pmatrix} = \begin{pmatrix} 2 \\ 3 \end{pmatrix}
$$

Lösen dieses Gleichungssystems liefert  $c_1 = -0.7071$ ,  $c_2 = 3.5356$ . Damit gilt

$$
y_h(t) = -0.7071e^{-3t} \begin{pmatrix} 0.7071 \\ -0.7071 \end{pmatrix} + 3.5356e^{-1t} \begin{pmatrix} 0.7071 \\ 0.7071 \end{pmatrix}.
$$

2.

$$
P(\lambda) = (-2 - \lambda)(-999 - \lambda) - 998 = \lambda^2 + 1001\lambda + 1000 = 0
$$
  

$$
\iff \left(\lambda + \frac{1001}{2}\right)^2 + 1000 - \frac{(1001^2)}{4} = 0
$$
  

$$
\iff \left(\lambda + \frac{1001}{2}\right)^2 = \frac{998001}{4}
$$
  

$$
\Rightarrow \left(\lambda + \frac{1001}{2}\right) = \pm \frac{999}{2}
$$

Also  $\lambda_1 = -1$  und  $\lambda_2 = -1000$  mit den Eigenvektoren

$$
v^{1} = \begin{pmatrix} 0.7071 \\ 0.7071 \end{pmatrix} \quad v^{2} = \begin{pmatrix} -0.001 \\ 0.999 \end{pmatrix}
$$

Für die allgemeine homogene Lösung

$$
y_h(t) = \sum_{k=1}^{2} e^{\lambda_k t} v^k
$$

müssen jetzt noch wie zuvor die Konstanten  $c_k, k = 1, 2$  bestimmt werden.

$$
c_1 e^0 \begin{pmatrix} 0.7071 \\ 0.7071 \end{pmatrix} + c_2 \begin{pmatrix} -0.001 \\ 0.999 \end{pmatrix} = \begin{pmatrix} 2 \\ 3 \end{pmatrix}
$$

Lösen dieses Gleichungssystems liefert  $c_1 = 2.829, c_2 = 0.9989$ . Damit gilt

$$
y_h(t) = 2.829e^{-1t} \begin{pmatrix} 0.7071 \\ 0.7071 \end{pmatrix} + 0.9989e^{-1000t} \begin{pmatrix} -0.001 \\ 0.999 \end{pmatrix}
$$

Die Eigenwerte der Koeffizientenmatrix von Beispiel 1 haben dieselbe Größenordnung, während die Eigenwerte der Koeffizientenmatrix von Beispiel 2 weisen sehr unterschiedliche Größenordnung auf. Beispiel 2 ist ein steifes Problem. Der Lösungsanteil  $y_2$  von Beispiel 2 wird sehr schnell klein (vgl. graphische Darstellung der exakten Lösung). Dies wirkt sich wie man unten sieht auf die numerische Lösung aus. Das numerische Verfahren ODE45 richtet aus Stabilitätsgründen die Schrittweite nach dem schnellen Anteil aus und benötigt daher unverhältnismäßig viele Integrationsschritte.

b)

```
1 function yH = yH exakt (V, D, c, t)2 \mid \% Die Funktion yH_exakt berechnet die exakte Loesung eines
 3 \,|\% linearen homogenen AWP 1. Ordnung mit konstanter Koeffizientenmatrix:
 \overline{4}5 | % y ' ( t ) = A*y(t)6 %
 7 \mid \% \text{ mit } y \text{ einem } n \text{ dimensionalen } Vektor, A \text{ non Matrix}8 \mid \% \ Input: \quad V \quad nxn \; Matrix. \; Spalten \; sind \; EV \; von \; A9 \mid \% D nxn Matrix, Diadonaleintaege sind EW von A
10 % c n dimensionaler Konstanten–Vektor (wird durch AW bestimmt)
11 \mid \% t Vektor mit Zeitschritten
12 \mid\% Output: yH exakte Loesung
13
14 \mid \% \text{ Initial} is i \,e \,r \,e \text{ yH}15 \text{ yH} = \text{zeros}(\text{size}(t,1), 1);16
17 \,|\,\% \, Schleife ueber Dimension
18 for i = 1 : size(V, 2)19 | yH = yH + (c(i) * V(:, i) * exp(D(i, i) * t));20 \vertend
21 end
```

```
1
2 function dydt = odeH(t, y, A)3
4 \vert dydt = A * y;5
6 \mid end
```
# 1 %−−−−−−−−−−−−−−−−−−−−−−−−−−−−−−−−−−−−−−−−−−−−−−−−−−−−−−−−−−−−−−−−−−−−−−−−−−

```
2 %−−−−−−−−−−−−−−−−−−−−−−−−−−−−−−−−−−−−−−−−−−−−−−−−−−−−−−−−−−−−−−−−−−−−−−−−−−
3 \mid \% \text{ Aufqabe } 9a ):
4 %
5 |%-−− Analytische Bestimmung der homogenen Loesung
6
7 clear all, close all
8
9 fp r in t f ( ' \n∗∗∗∗∗∗∗∗∗∗∗∗∗∗∗∗∗∗∗∗∗∗∗∗∗∗∗∗∗∗∗∗∗∗∗∗∗∗∗∗∗∗∗∗∗∗∗∗∗∗∗∗∗∗∗∗\ n ' ) ;
10 \{\text{printf}(') \nAufgabe\_9a : \Delta \nAngtische\_Bestimmung\nder \homogeneous\Loconeighteq n' \};11 fp r in t f ( ' \n∗∗∗∗∗∗∗∗∗∗∗∗∗∗∗∗∗∗∗∗∗∗∗∗∗∗∗∗∗∗∗∗∗∗∗∗∗∗∗∗∗∗∗∗∗∗∗∗∗∗∗∗∗∗∗∗\ n ' ) ;
12
13 \mid \% K o effizient en matrizen
14 | A1 = [-2 \ 1; \ 1 \ -2];15 \mid A2 = [-2 \ 1; \ 998 \ -999];16
17 \,|\% Zur Bestimmung der Fundamentalloesung der beiden ODE Systeme 1. Ordnung,
18 % berechnen wir die Eigenwerte und Eigenvektoren von A1 und A2.
```

```
19
20 \{ \text{printf}(\prime \in Bsp1 : \_Eigenvektoren \_und \_Eigenwerte} \n)21 | [V1, D1] = e i g (A1)22 | fprintf('\nBsp2:_Eigenvektoren_und_Eigenwerte\n')
23 | [V2, D2] = eig (A2)24
25 \mid \mathcal{X} Anfangswert
26 \mid y0 = [2; 3];27
28 % Um die Konstanten der homogenen Loesung auf den Anfangswert anzupassen,
29 |% loesen wir jeweils das LGS V\ast c = y030 | fprintf ( ' \nBsp1 : _Konstanten \n ' )
31 \mid c1 = V1 \setminus y032 fprintf ( '\nBsp2 : _Konstanten\n')
33 \mid c2 = V2 \setminus v034
35\, % Berechne exakte Loesung der homogenen linearen ODE
36 | ht = linspace (0, 10, 25);
37 \text{ y1H} = \text{yH} \text{ exakt} (V1, D1, c1, ht);
38 \text{ y2H} = \text{yH} \text{ exakt} (V2, D2, c2, ht);
39
40 %−−−−−−−−−−−−−−−−−−−−−−−−−−−−−−−−−−−−−−−−−−−−−−−−−−−−−−−−−−−−−−−−−−−−−−−−−−
41 %−−−−−−−−−−−−−−−−−−−−−−−−−−−−−−−−−−−−−−−−−−−−−−−−−−−−−−−−−−−−−−−−−−−−−−−−−−
42 \sqrt{\%} Aufgabe 9b):
43 %
44 |%−−− Numerische Bestimmung der Loesung
45
46 fp r in t f ( ' \n∗∗∗∗∗∗∗∗∗∗∗∗∗∗∗∗∗∗∗∗∗∗∗∗∗∗∗∗∗∗∗∗∗∗∗∗∗∗∗∗∗∗∗∗∗∗∗∗∗∗∗∗∗∗∗∗∗\ n ' ) ;
47 \{ \text{printf(')} \nAufgabe \nSub. \nExplizites \nSub. \nimplizites \nBKV\n" \}48 fp r in t f ( ' \n∗∗∗∗∗∗∗∗∗∗∗∗∗∗∗∗∗∗∗∗∗∗∗∗∗∗∗∗∗∗∗∗∗∗∗∗∗∗∗∗∗∗∗∗∗∗∗∗∗∗∗∗∗∗∗∗∗\ n ' ) ;
49
50
51 | % Berechne zeitabhaengige Inhomogenitaet
52 \; | \; \text{h11} = 2 \cdot \sin(\; \text{ht}) \; ;53 \vert h12 = 2*(\cos(ht) - \sin(ht));54 \vert h21 = 2*sin(ht);55 \vert h22 = 999*(\cos(ht)-\sin(ht));56
57 \,|\% Setze relative Toleranz
58 \mid \text{options} = \text{odeset('RelTol', 1e-2)};59
60 \,|\,\% \, \; Setze \, \; Zeitintervall61 Tspan = [0 \ 10]; % Loese von t=0 bis t=1062
63 %−−− Loese homogenen l i n e a r e n ODE −−−−−−−−−−−−−−−−−−−−−−−−−−−−−−−−−−−−−−−−−
64
65 | \% mit RKV 4(5)
66 \lceil T1 ode45H Y1 ode45H \rfloor = ode45(\mathcal{Q}(t, y) odeH(t, y, A1), Tspan, y0, options);
67 \vert \vert T2_ode45H Y2_ode45H \vert = ode45(\mathcal{Q}(t, y) odeH(t, y, A2), Tspan, y0, options);
68
69 \frac{1}{2} mit implizitem RKV
70 \mid [T1 \text{ ode23tbH Y1 ode23tbH}] = \text{ode23tb} (\text{@}( t \, , y ) \text{ odeH}( t \, , y , \text{A1} ), Tspan, y0, options );
71 \vert T2\_ode23tbH \ Y2\_ode23tbH \vert = ode23tb \ (\mathcal{Q}(t, y) \ \text{odeH}(t, y, A2), \ \text{Tspan}, \ \text{y0}, \ \text{options} \}72
```

```
73 \mid \% Anzahl der benoetigten Schritte
 74 | iterT1 45H = length (T1 \text{ ode45H});
 75 | iterT2 45H = length (T2 ode45H);
 76 | iterT1 23H = length (T1 - ode23tbH) ;
 77 | iterT2 23H = length(T2 \text{ ode23tbH});
 78
 79 % m in imale S c h r i t t w e i t e
 80 | h1 ode45Hmin = \min(T1 \text{ ode45H} ( 2 : \text{end}) - T1 \text{ ode45H} ( 1 : \text{end}-1 );
 81 | h2 ode45Hmin = min(T2 \text{ ode45H} ( 2 : end ) - T2 \text{ ode45H} ( 1 : end-1 ) );
 82 \vert h1 \vert ode23tbHmin = min(T1_ode23tbH(2:end) – T1_ode23tbH(1:end-1));
 83 | h2_ode23tbHmin = min(T2\cdotode23tbH ( 2 : end) - T2\cdotode23tbH ( 1 : end-1 ) );
 84
 85 | % maximale Schrittweite86 | h1_ode45Hmax = max(T1\text{ ode45H} ( 2 : end ) - T1\text{ ode45H} ( 1 : end-1 ) );
 87 | h2_ode45Hmax = max(T2 \cdot odd5H ( 2 : end ) - T2 \cdot odd45H ( 1 : end - 1 ) );
 88 | h1_ode23tbHmax = max(T1\text{ ode23tbH} ( 2 : end ) - T1\text{ ode23tbH} ( 1 : end-1 ) ;
 89 | h2_ode23tbHmax = max(T2\cdotode23tbH ( 2 : end ) - T2\cdotode23tbH ( 1 : end-1 ) );
 90
 91\,|\,\% mittlere Schrittweite
 92 | h1 ode45H = sum(T1 ode45H ( 2 : end) − T1 ode45H ( 1 : \text{end} - 1))/iterT1 45H;
 93 | h2_ode45H = sum(T2_ode45H (2:end) - T2_ode45H (1:end-1))/iterT2_45H;
 94 | h1_ode23tbH = \text{sum}( T1 \text{ ode23tbH} ( 2 : \text{end}) - T1 \text{ ode23tbH} ( 1 : \text{end}-1))/\text{iter}T1 - 23H ;95 \vert h2 \text{ ode23tbH} = \text{sum} (T2 \text{ ode23tbH} (2 : \text{end}) - T2 \text{ ode23tbH} (1 : \text{end}-1))/\text{iter}T2 \quad 23H;
 96
 97 % Tabellarische Ausgabe der Anzahl der benoetigten Schritte
 98
 99 \{\text{printf}(\cdot) \text{Anzahl}\_\text{denoetigten}\_\text{Schritte}, \text{minimale}, \text{maximale}\_\text{und'}\)100 \fprintf' \ \mathbf{m}ittlere \text{Schrittweiten}:\mathbf{n}')
101
102 fprint f(' \nBsp1 \ncocococococ0 DE45 \ncocococococococococ0 DE23tb \nc \n')103 \text{fprintf} ( '
\text{C}
\text{C}
\text{C}
\text{C}
\text{C}
\text{C}
\text{C}
\text{C}
\text{C}
\text{C}
\text{D}
\text{D}
\text{C}
\text{D}
\text{C}
\text{D}
\text{F}
\text{F}
\text{F}
\text{F}
\text{F}
\text{F}
\text{F}
\text{F}
\text{F}
104 iterT1 45H, iterT1 23H)
105 fprint(f') = \frac{m \cdot 2}{\sqrt{2.6e} - \frac{1}{\sqrt{2}}e} . \frac{2.6e}{\sqrt{n}}, h1 ode45Hmin, h1_ode23tbHmin)
106 fprint(f') = \frac{106}{m} for \frac{1}{2} \frac{6}{m} = \frac{26}{m} = \frac{26}{m} = \frac{26}{m} , h1_ode45Hmax , h1_ode23tbHmax )
107 fprint(f') \frac{107}{\text{pm}} for \frac{107}{\text{pm}} \frac{107}{\text{pm}} for \frac{107}{\text{pm}} \frac{107}{\text{pm}} \frac{107}{\text{pm}} \frac{107}{\text{pm}} \frac{107}{\text{pm}} \frac{107}{\text{pm}}108
109 \mid \text{fprint}( \cdot \n\log 2110 fp r in t f ( ' ␣␣␣␣␣␣␣ i t e r ␣␣␣␣␣␣␣␣␣%6.0 f ␣␣␣␣␣␣␣␣␣␣␣␣␣␣␣␣%2.0 f ␣\n ' , . . .
111 iterT2 45H, iterT2 23H)
112 fprint f('113 fprint f('114 fprint f('115
116 \% −−−−−−−−−Grafische Ausgabe der Loesung −
117
118 | % Plot der numerischen und exakten homogenen Loesung von Beispiel 1
119 \text{figure}(1)120 plot(T1 \text{ ode45H}, Y1 \text{ ode45H} ( : , 1 ), '+−. r', ...
121 | T1_ode45H, Y1_ode45H(:, 2), '+-r', ...
122 | T1_ode23tbH, Y1_ode23tbH (:, 1), 'x-.b', ...
123 T1_ode23tbH, Y1_ode23tbH (:, 2), 'x-b', ...
124 ht, y1H(1,:), 'o−.k', ht, y1H(2,:), 'o−k');
125 \mid \text{legend}(\text{'Bsp1\_y(1)} \cup \text{ode45}', \text{'Bsp1\_y(2)} \cup \text{ode45}', \text{ ...}126 \vert \cdot Bsp1\cup y(1)\cup ode23tb \cdot , \cdot Bsp1\cup y(2)\cup ode23tb \cdot , \cdot \cdot
```

```
127
             yH(1), yH(2), Location, Besttitle ('Beispiel.1: Plot.von.vh.als.Funktion.der.Zeit'):
128
129
     \mathbf{xlabel}( 't'); \mathbf{ylabel}( 'Y(t)');130
    % Plot der numerischen und exakten homogenen Loesung von Beispiel 2
131
132
     figure (2)plot(T2\_ode45H, Y2\_ode45H(:, 1), '+-.r', ...133
           T2_ode45H, Y2_ode45H(:, 2), '+-r', ...
134
           T2 ode23tbH, Y2 ode23tbH (:,1), 'x-.b', ...
135
           T2 ode23tbH, Y2 ode23tbH(:,2), 'x-b', ...
136
    ht, y2H(1,:), 'o-k', ht, y2H(2,:), 'o-k');<br>legend('Bsp2_y(1)_ode45', 'Bsp2_y(2)_ode45', ...
137
138
             {}^{'}\text{Bsp2} \cup y(1) \cup \text{ode23tb}, {}^{'}\text{Bsp2} \cup y(2) \cup \text{ode23tb}, ...
139
             yH(1), yH(2), Location, Best)
140
     title ('Beispiel_2:_Plot_von_yh_als_Funktion_der_Zeit');
141
142
    xlabel('t'); ylabel('Y(t)');
```

```
>> Aufgabe9
Aufgabe 9a: Analytische Bestimmung der homogenen Loesung
Bsp1: Eigenvektoren und Eigenwerte
V1 =0.707106781186547
                 0.707106781186547
 -0.7071067811865470.707106781186547
DI =-3\overline{0}\overline{0}-1Bsp2: Eigenvektoren und Eigenwerte
V2 =0.707106781186547 - 0.0010020035050040.707106781186547
                 0.999999497994362
D2 =-1\Omega-1000\Omega
```
Bsp1: Konstanten

```
c1 =−0.707106781186548
  3.535533905932738
Bsp2 : Konstanten
c2 =2.829842753937755
  0.998999500502381
∗∗∗∗∗∗∗∗∗∗∗∗∗∗∗∗∗∗∗∗∗∗∗∗∗∗∗∗∗∗∗∗∗∗∗∗∗∗∗∗∗∗∗∗∗∗∗∗∗∗∗∗∗∗∗∗∗
Aufgabe 9b: Explizites vs. implizites RKV
∗∗∗∗∗∗∗∗∗∗∗∗∗∗∗∗∗∗∗∗∗∗∗∗∗∗∗∗∗∗∗∗∗∗∗∗∗∗∗∗∗∗∗∗∗∗∗∗∗∗∗∗∗∗∗∗∗
Anzahl der benoetigten Schritte, minimale, maximale und
mittlere Schrittweiten:
Bsp1 ODE45 ODE23tb
      iter 53 26
     hmin 5.971608 e−02 1.394838 e−01
     hmax 2.500000 e−01 4.432869 e−01
     hmean 1.886792 e−01 3.846154 e−01
Bsp2 ODE45 ODE23tb
      iter 12073 32hmin 2.386257 e−04 3.692240 e−04
     hmax 1.020852 e−03 4.744472 e−01
     hmean 8.282945 e−04 3.125000 e−01
```
Grafische Ausgabe der numerischen Lösung:

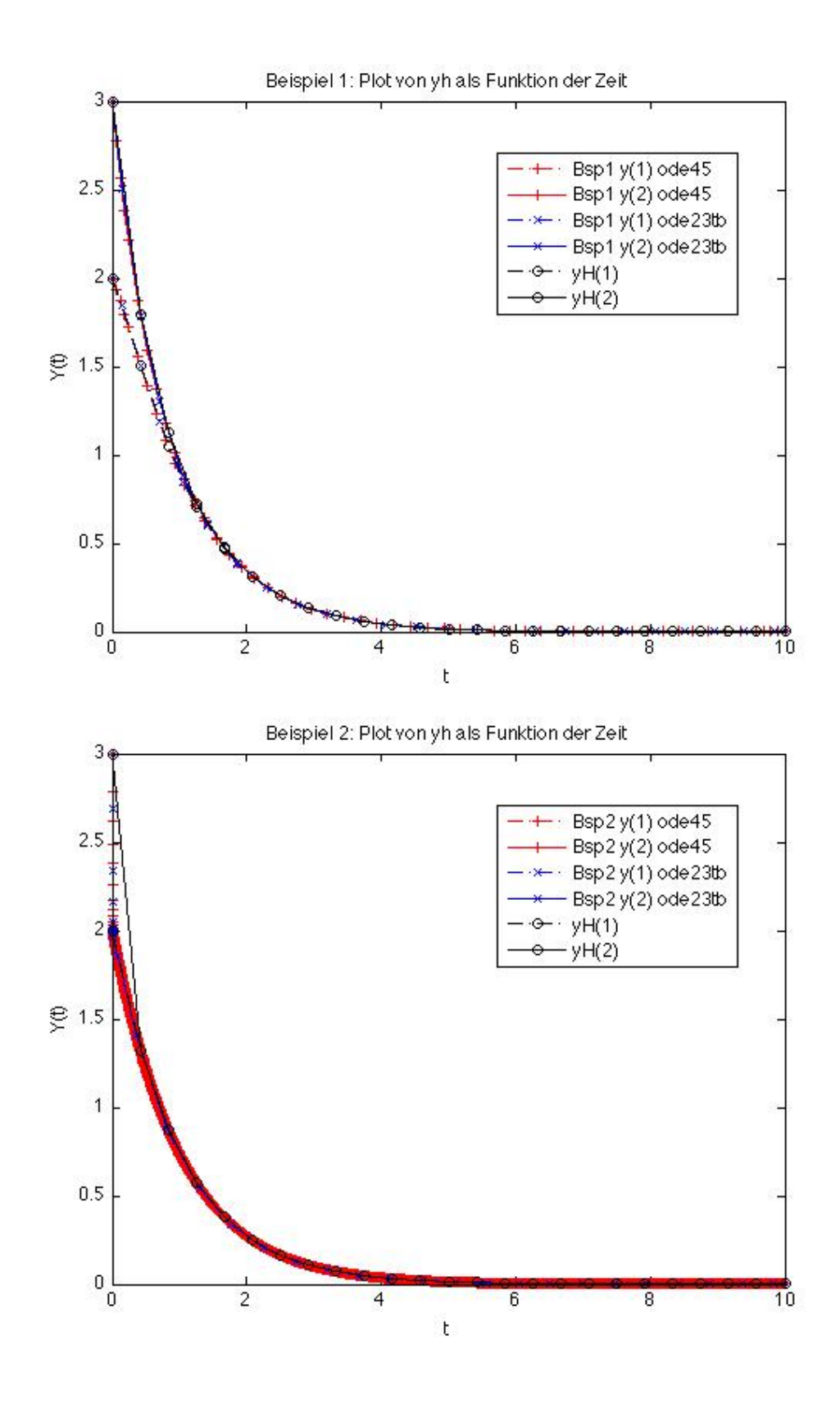

```
c)
 1 \text{function} \, |y, t| = \text{rangekuttalImplicit}(f, ta, ya, te, N, M)2 \mid h=(te-ta)/N;3 \mid \text{h6=h}/6;4 t = ta : h : te ; \mathcal{G} Gitter anlegen
 5 \mid y=zeros (length (ya), N+1);
 6 \mid y(:,1) = ya; \; \mathscr{C} Startwert schreiben
 7
 8 for i = 1:N \n% durchlaufe Gitterpunkte
9 | %setze Startwerte fuer Iterationsverfahren
10 k1=zeros (length (ya), 1);
11 k2 = \text{zeros} (\text{length} ( y a ) , 1 );
12 | % state \text{ } Iterations verfahren13 for i = 1:M14 klalt=k1; % alte Werte merken fuer Iteration
15 k 2 al t=k2;
16 k1=f (t(i), y(:, i) + h6*(k1alt-k2alt));17 k2=f (t (i) + h/2, y(:, i) + h6*(k1a1t+2*k2a1t));18 end
19 k3=f ( t ( i )+h, y ( : , i )+h6 * ( k1+5*k2 ) );
20 y (:, i+1)=y (:, i)+h6 * (k1+4*k2+k3);
21 end
22 end
 1 | function loglogTriangle(x1, x2, y1, slope, type)2 hold on
 3 \vert slope = -slope;4 \vert scale=y1/(x1 \text{~slope});
 5 \log \log (\lceil x1 \ x2 \rceil, \lceil x1 \ x2 \rceil). ^ slope*scale, 'k');
 6 if type=' l'
 7 | loglog (\lceil x1 \ x2 \rceil, \lceil x2 \ x2 \rceil. ^ slope * scale, 'k');
 8 | \log \log ([x1 \ x1], [x1 \ x2].\hat{}}slope\astscale,'k');
9 \vert \text{ text}(\text{sqrt}(x1*x2), (x1^*(.1) * x2^*(.91))^\circ \text{slope} * scale, '1');10 \text{text(x1}^{\text{-}}(0.87) * x2 \text{^{\text{-}}}(0.05), sqrt(x1*x2)^{\text{-}}slope*scale, rats(-slope);
11
12 elseif type=\mu'
13 | loglog([x1 x2], [x1 x1]. ^slope*scale, 'k');
14 | \log \log (\lceil x^2 \ x^2 \rceil, \lceil x^1 \ x^2 \rceil. \text{ slope} * scale, 'k');15 \left| \text{ text}(\text{sqrt}(x1*x2), (x1^(1)*x2^(.05))^{\text{}}slope*scale, '1'); \right|16 text (x1 \n\hat{\cdot} (.09) * x2 \n\hat{\cdot} (.865), sqrt (x1 * x2) \n\hat{\cdot} slope * scale, rats(-slope));
17 end
```

```
1 \text{function } \text{bwLegend}(X1, Y1, Y2, \text{art}, \text{abc})2 | plot(10, 10^{\degree} (-1), 'w.')
 3 | for i=1: size (art, 1)
 4 \mid y=10^{\circ} (Y1+(i-1)*(Y2-Y1)/size (art , 1) );5 \mid x1=10^{\circ}X1;6 | x2=10^{\circ}(X1+.15);
 7 \mid x3=10^{\circ}(X1+.075);8 \mid x4=10^{\circ}(X1+.22);9 | plot ([x1 x2], [y y], 'w')10 plot ([x1 x2], [y y], [art(i,1), art(i,3:4)]); plot(x3, y, art(i,:)); text(x4,y, abc(i,:)11 end
```

```
\mathbf{1}clear all;
 \overline{2}close all:
 3
   \frac{9}{6}\overline{4}5\overline{)}\frac{8}{6} Aufgabe 9c
 6\phantom{.}6\%\overline{7}8
    \begin{array}{c} \mathrm{y} \ \mathrm{exakt} \ = \ \mathsf{\textcircled{a}}(\mathrm{t}) \ \ 1/(\mathrm{t} \ \widehat{ }\ \, 2+1);\ \ \% \ \ \mathrm{exakte} \ \ \mathrm{Loesung} \end{array}9
10
   ta = 0;te = 1;
11
   va = 1;
12
13
14 Nstart = 10;
15<sup>7</sup>step = 5; \% Nstar\ast2^s\ast e16 \text{ M} = 5;
17
18
   \frac{1}{2} Explorer Fehlerplot
   \sigma art = ['k*-_'; 'r+-_'; 'bs-_'; 'co-_'; 'go-_'; 'mx-_'; 'c>-_'; 'r<-_'; 'g^--'
19
           'bv-'; 'co-'; 'm+'; 'r*:_'; 'gx:_'; 'bs:_'; 'cd:_'; 'mo:_'];
20
21
22
    yex = y exakt(te); % exakte Loesung an der Stelle te=1
23
24
    for MM = 1:M25\,NN = Nstart;26
         fprintf('\n\nFuer_M=%d_ergibt_sich:',MM);
         fprint f('|n_-N_1|...|n_1......||yh(1)-y(1)||...|Kony.ord.27
28
         for i = 0: step
29
             [yN, tN] = rungekuttaImplicit (f, ta, ya, te, NN, MM);30
             eN = norm(yN(:,end)-yex);31\,32
             %Berechne Konvergenzordnung
33
             if(i>0)34
                konvord = \log(e \text{Nalt}/e\text{N})/\log(2);
                fprintf('\n\%3d_\%9.6f_\%18.10e_\%11.6f',NN,1/NN,eN,konvord)
35
             else %erste Zeile
36
37
                fprintf('\n\%3d_\%9.6f_\%18.10e',NN,1/NN,eN);
38
             end
39
             loglog(NN, eN, art(MM,:));40
             hold on;
             eNalt = eN:
41
42
             NN = 2*NN;43
         end
44
         fprintf('\n\langle n' \rangle;
         fprintf('\nExakte_Loesung:\sqrt{\frac{818.10e}{ye}}, yex);
45
         fprint(f('\n\dot{0}1)46
47
    end
48
    fprintf('\n\langle n' \rangle;
49
   \vert title ('Vergleich_der_Fehlerkurven');
50<sup>°</sup>\vert \text{bwLegend}(0.2, -8, -14, \text{art}(1:5, :), \vert \text{W=1'}; \text{W=2'}; \text{W=3'}; \text{W=4'}; \text{W=5'} \vert);51
52 \log\log\frac{}{\log\log\log\log\log(20,300,10^(-2.2), 1,'u');53 \log\log\text{Triangle}(20,300,10^(-4), 2,'u');
```

```
54 \log\log\text{Triangle}(20, 300, 10^ {-\ (-5)}, 3, ' u' );
55 \log\log\text{Triangle}(20, 300, 10^ {-\}(-8), 4, '1' );
56 |xlabel('Anzahl_der_Schritte');
57 \vert y label ( 'Fehler');
```

```
58 | hold off;
```

```
Fuer M=1 ergibt sich:
 N h || \text{yh}(1) - \text{y}(1) || Konv. ord.
−−−−−−−−−−−−−−−−−−−−−−−−−−−−−−−−−−−−−−−−−−−−−
 10 0.100000 1.4816236850 e−02
 20 0.050000 7.2761637875 e−03 1.025929
40 0.025000 3.6068737133 e−03 1.012429
80 0.012500 1.7958314127 e−03 1.006097
160 0.006250 8.9603752903 e−04 1.003021
320 0.003125 4.4755203762 e−04 1.001504
Exakte Loesung : 5.0000000000 e−01
yh(1) : 4.9955244796 e−01
Fuer M=2 ergibt sich:
 N h || \text{yh}(1) - \text{y}(1) || Konv. ord.
−−−−−−−−−−−−−−−−−−−−−−−−−−−−−−−−−−−−−−−−−−−−−
 10 0.100000 8.2104904699 e−04
 20 0.050000 1.9639846882 e−04 2.063685
40 0.025000 4.8013566128 e−05 2.032270
80 0.012500 1.1869288954 e−05 2.016209
160 0.006250 2.9506698503 e−06 2.008119
320 0.003125 7.3559301228 e−07 2.004063
Exakte Loesung : 5.0000000000 e−01
yh(1) : 5.0000073559e−01
Fuer M=3 ergibt sich:
 N h || \text{yh}(1) - \text{y}(1) || Konv. ord.
−−−−−−−−−−−−−−−−−−−−−−−−−−−−−−−−−−−−−−−−−−−−−
 10 0.100000 3.2649889401 e−05
 20 0.050000 3.8949080370e−06 3.067417
40 0.025000 4.7529195896 e−07 3.034703
80 0.012500 5.8691617733 e−08 3.017588
160 0.006250 7.2915807836 e−09 3.008851
320 0.003125 9.0864749058 e−10 3.004439
Exakte Loesung : 5.0000000000 e−01
yh(1) : 4.9999999909e−01
Fuer M=4 ergibt sich:
 N h || \text{yh}(1) - \text{y}(1) || Konv. ord.
−−−−−−−−−−−−−−−−−−−−−−−−−−−−−−−−−−−−−−−−−−−−−
 10 0.100000 1.2292804553 e−06
 20 0.050000 7.2000532647 e−08 4.093663
 40 0.025000 4.3572737640 e−09 4.046510
80 0.012500 2.6799085173 e−10 4.023170
160 0.006250 1.6615375742 e−11 4.011593
```
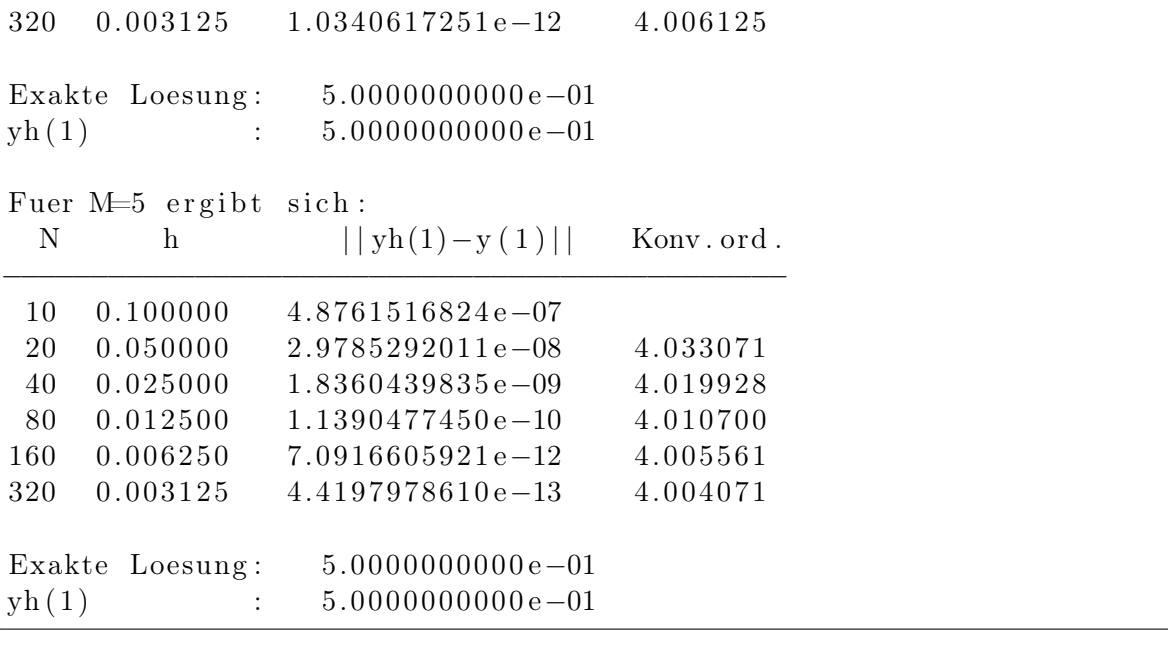

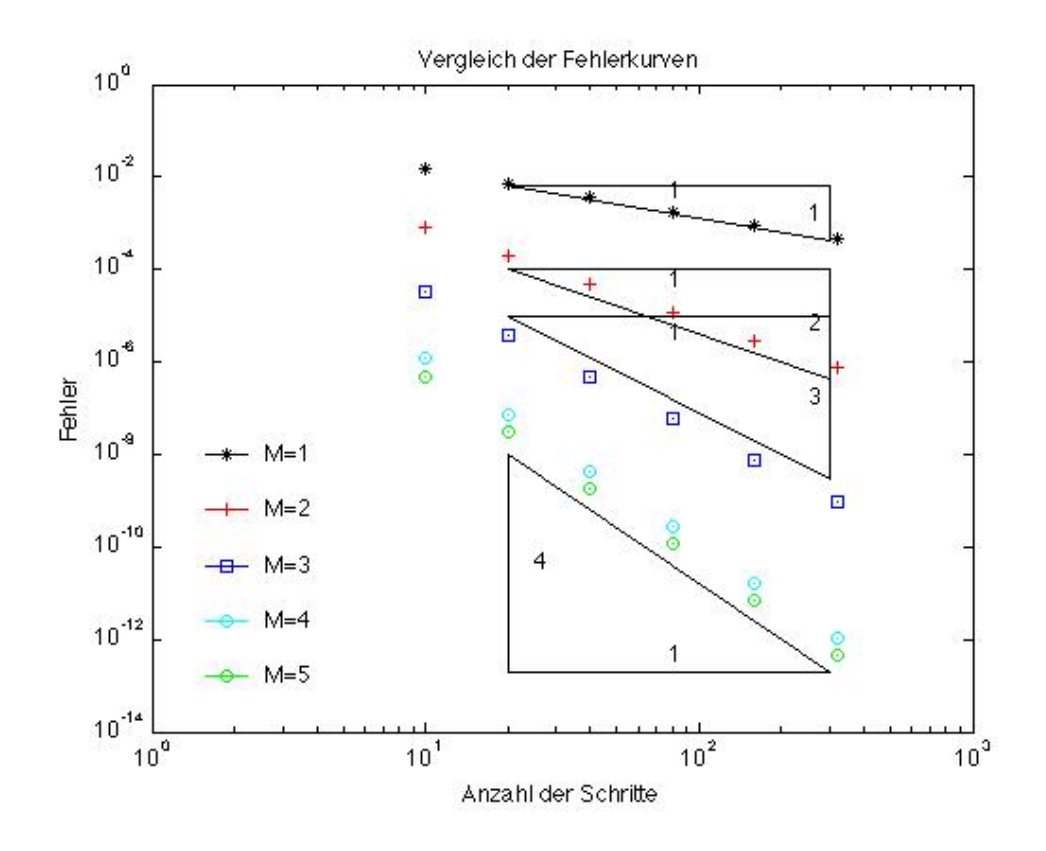

# d)

## Aufgabe 10 (Mehrschrittverfahren) (12 Punkte)

a) Schreiben Sie eine Maple-Routine, welche

$$
\beta_i^{(r,\ell,k)}:=\int_{-\ell}^{k-r}\prod_{\stackrel{p=0}{p\neq i}}\frac{r-p+\tilde{s}}{i-p}\,d\tilde{s}
$$

analytisch berechnet.

b) Verifizieren Sie diese Routine für das Adams-Moulton-Verfahren ( $\ell = 1$ ) mit  $r = k = 2$ .

- c) Bestimmen Sie mit der Routine die Koeffizienten für das Adams-Moulton-Verfahren  $(\ell = 1)$  mit  $r =$  $k = 3$  und das Adams-Bashforth-Verfahren ( $\ell = 0$ ) mit  $r = k - 1 = 3$ .
- d) Testen Sie die in c) berechneten Verfahren numerisch indem Sie zwei Matlab-Funktionen schreiben, die die folgenden Anfangswertaufgabe

$$
y' = -\frac{2xy^2}{x^2 + 1}, \quad y(0) = 2
$$

lösen. Die Schrittweite sei hierbei  $h = 0.1$ . Die exakte Lösung ist übrigens

$$
y(x) = \frac{1}{\ln(x^2 + 1) + 0.5}.
$$

Verwenden Sie als Startwerte die exakte Lösung an den Gitterpunkten, d.h.  $y_j = y(x_j)$  für  $j = 0, \ldots, k-1$ 1. Plotten Sie jeweils den Fehler gegen die exakte Lösung.

#### Lösung:

 $a) \rightharpoondown$ r e start; calc beta :=  $proc ( k, r , ell , i )$  $\int \int \frac{1}{p^2} \frac{1}{p^2}$ end proc:

 $k := 2$ :  $r := 2;$  $e11 := 1;$  $seq (calc beta ( k, r , ell , i ) , i =0..k )$ ;

liefert

$$
-\frac{1}{12},\frac{2}{3},\frac{5}{12}
$$

b) Adams-Bashforth-Verfahren mit  $k - 1 = r = 3, \ell = 0$ :

 $k := 4$ ;  $r := 3$ ;  $e11 := 0$ ;  $seg (calc beta ( k, r , ell , i ), i =0..k )$ ;

liefert

$$
-\frac{3}{8},\frac{37}{24},\frac{-59}{24},\frac{55}{24}
$$

Adams-Moulton-Verfahren mit  $k = r = 3, \ell = 0$ 

 $k := 3;$  $r := 3;$  $e11 := 1;$  $seg (calc beta ( k, r , ell , i ), i =0..k )$ ;

liefert

1  $\frac{1}{24}, -\frac{5}{24}$  $\frac{5}{24}, \frac{19}{24}$  $\frac{19}{24}, \frac{3}{8}$ 8

```
c)
1 function dy = f10(t, y)2 \vert dy = -2*t*yy/(t*t+1);3 \mid end
```

```
1 function y exakt = f10 exakt ( t )
2 y exakt = 1. /( \log (t.^2+1) + 0.5 );
3 \mid end
```
Als Startwerte werden die exakten Lösungen genommen:

 $9 \mid \%$  N Anzahl der Schritte 10 \% exakt exakte Loesung der ODE

 $11 \mid \%$  OUTPUT: y Naeherung an y nach N Schritten

```
1 function |v| = adams bashforth exakt (t 0, y 0, t b, f, N, exakt )
2 \mid \mathcal{C} Die Funktion loest eine gegebene gewoehnliche Differentialgleichung (ODE)
3 | \% y' = f(t, y)4 |% mit dem N−Schrittverfahren von Adams–Bashforth
5 %
6 \mid \% \; \text{INPUT:} \quad t \; \; 0 \qquad \qquad \text{Anfangs} \; z \; e \; it \; p \; un \; k \; t7 \mid \% y_0 Startwert y(t_0)8 \% f rechte Seite der ODE
9 \mid \% N Anzahl der Schritte
10\,|\,\% exakt exakte Loesung der ODE
11 \mid \% OUTPUT: y Naeherung an y nach N Schritten
12 \frac{1}{6}13
14 | h =(t b−t 0)/N;
15 \, | \, t = t \, 0;
16 y = zeros (length (y 0), N+1);17 |y(:,1) = y |0(:)';18 \mid f i : (0, 1) = f(t_0, y_0);19
20 \mid\% Startrechnung
21 | for i = 1:322 | % Berechne exakte Werte
23 y start (i+1) = \text{exakt } ( t+i *h ) ;24 | y(:, i+1) = y_ - start (i+1);25 fi (i, i+1) = f(t \theta + i *h, y(:, i+1));26 end
27
28 for i=4:N29 y (:, i+1) = y (:, i)+h/24*(55* fi (:, i)−59* fi (:, i −1)+37* fi (:, i −2)−9* fi (:, |i −3))
30 fi(:, i+1) = f(t \theta + i *h, y(:, i+1));31 end
32 end
1 function [ y ] = adams moulton exakt (t\ 0, y\ 0, t\ b, f, N, \text{exakt } )2 | % Die Funktion loest eine gegebene gewoehnliche Differentialgleichung (ODE)
3 \mid \% y' = f(t, y)4 |% mit dem N−Schrittverfahren von Adams–Moulton
5 %
6 \frac{8}{2} \text{ NPUT}: t \text{ } 0 A n f a n g s z e i t p u n k t
7 \mid \% y_0 Startwert y(t_0)
8 % f rechte Seite der ODE
```

```
12
13
   h = (t b-t 0)/N;t = t \quad 0;14
15
   y = zeros(length(y 0), N+1);y(:,1) = y 0(:);
16
17
   fi (:, 1) = f(t 0, y 0);18
   \% Startrechnung
19
20
   for i = 1:321
       % Berechne exakte Werte
22
        y(:, i+1) = \text{exakt}(t+i*h);23
        fi(:, i+1) = f(t_0+i*h, y(:, i+1));
24
   end
25
26
   \% Praediktor-Korrektor-Schritt
27
   for i=4:N28
       % Praediktor
29
       vp = y(:,i) + h/24*(55*fi(:,i) - 59*fi(:,i-1) + 37*fi(:,i-2) - 9*fi(:,i-3));30\,% Korrektor
        y(:, i+1) = y(:, i) +h/24*(9* f(t_0+i*h, yp)+19*fi(:, i)...31
32
            -5* fi (:,i-1)+ fi (:,i-2));
33
        fi(:, i+1) = f(t 0+i*h, y(:, i+1));
34
  end
35
   end
```
Alternative mit variablem Einschrittverfahren zur Berechnung der Startwerte:

```
\mathbf{1}function y = einschritt (phi, f, N, t 0, y 0)
 \overline{2}3
   % Funktion zur Implementierung von Einschrittverfahren zur Loesung der ODE
   \frac{9}{6}\overline{4}y'=f(t,y)% mit Anfangswert y(t=0)=y=0 mittels der Verfahrensfunktion phi und
 \overline{5}\,6\,\% der Schrittweite h=1/N
 \overline{7}8
   |h = 1/N;9
   t = t \quad 010
   y = zeros(length(y 0), N+1);11
12
   y(:,1) = y \ 0(:)';13
14
   for k=1:N15
       y(:, k+1) = y(:, k) + h * \textbf{feval}(\text{phi}, f, t, y(:, k), h);16
       t = t + h;17
   end
18
19
   end
```

```
function [y] = adams bashforth(t \ 0, y \ 0, t \ b, f, N, verfahren)
\mathbf{1}\overline{2}|% Die Funktion loest eine gegebene gewoehnliche Differentialgleichung (ODE)
3
  \frac{1}{2} \frac{y}{t} = f(t, y)|\% mit dem N-Schrittverfahren von Adams-Bashforth
\overline{4}\frac{9}{6}\bf 5\,6\,\% INPUT:
                               Anfangszeitpunkt
                 t\_\theta\,7\frac{9}{6}Startwert y(t\ \theta)y_0\frac{9}{6}8
                               rechte Seite der ODE
                 f
```

```
9 \mid \% N Anzahl der Schritte
10 |% verfahren Einschrittverfahren fuer die Startrechnung
11 \mid \% OUTPUT: y Naeherung an y nach N Schritten
12 %
13
14 \vert h = (t \; b-t \; 0) /N;15 \, | \, t = t \, 0;
16 \mid y = \text{zeros}(\text{length}(y_0), N+1);17 |y(:,1) = y_0(:, )18 \mid f i : (1,1) = f(t \; 0, y \; 0);19
20 \, | \, % Startrechnung
21 | for i = 1:3
22 y start = einschritt ( verfahren , f , N, t +i *h , y (:,i ) ;
23 y (:, i+1) = y_start ( i +1);
24 fi (:, i+1) = f(t \theta + i *h, y(:, i+1));25 end
26
27 for i=4:N
28 y (:, i+1) = y (:,i)+h/24∗(55∗ fi (:,i)-59∗ fi (:,i-1)+37∗ fi (:,i-2)-9∗ fi (:, |i-3))
29 fi (:, i+1) = f(t_0+i*h, y(:, i+1));30 end
31 end
1 | function [y] = \text{adams\_mouth}(t_0, y_0, t_b, f, N, \text{verfahren})2 \mid \mathcal{X} Die Funktion loest eine gegebene gewoehnliche Differentialgleichung (ODE)
3 \mid \frac{\%}{\%} y' = f(t, y)4 |% mit dem N−Schrittverfahren von Adams–Moulton
5 %
6 \left[ \% \; INPUT: \; t \; 0 \right] A n f a n g s z e i t p u n k t
7 \mid \% y_0 Startwert y(t_0)8 \% f rechte Seite der ODE
9 \mid \% N Anzahl der Schritte
10 % verfahren Einschrittverfahren fuer die Startrechnung
11 \mid \% OUTPUT: y Naeherung an y nach N Schritten
12
13 \vert h = (t_b-t_0 )/N;14 \, | \, t = t \, 0;
15 |y = zeros (length (y 0), N+1);16 |y(:,1) = y|0(:);
17 \mid f i \; ( : \; , 1) \; = \; f \; (t \; 0 , \; y \; 0);
18
19 \mid \% Startrechnung
20 for i = 1:321 y start = einschritt ( verfahren, f, N, t +i *h, y (:, i) );
22 |y(:, i+1) = y \text{ start } (i+1);23 fi (:, i+1) = f(t \ 0+i *h, v(:, i+1));24 \text{ end}25
26 \mid \mathcal{X} Praediktor-Korrektor-Schritt
27 for i=4:N
28 | % Praediktor
29 yp = y(:, i)+h/24*(55* fi(:, i)-59* fi(:, i-1)+37* fi(:, i-2)-9* fi(:, i-3));
30 | % Korrektor
```

```
y(:, i+1) = y(:, i) +h/24*(9* f(t_0+i*h, yp)+19*fi(:, i)...31
32
            -5*fi (:, i-1)+fi (:, i-2));
33
        fi(:, i+1) = f(t 0+i*h, y(:, i+1));
34
  | end
```
35 end

```
% Aufgabe 10: Test Verfahren von Adams-Bashforth und Adams-Moulton
\mathbf{1}2
   clear all
   close all
3
\overline{4}\overline{5}\frac{1}{\text{printf}(\cdot \hat{\text{hAufgabe}}_1 0:\text{Test}_\text{Verfahren\_von\_Adams-Bashforth\_und\_Adams-Moulton'})6\phantom{.0}\overline{7}8
9
   |h = 0.1;10
  |t \ 0 = 0;11 | t | b = 3;
12 | N = (t b-t 0)/h;13 |y 0 = 2;14
15
  \verteab = zeros (N+1,1);
16 | eam = \mathbf{zeros}(N+1,1);17
18\,|\,\% Exakte Loesung
19
   t = \text{linspace}(t_0, t_b, N+1);20
  y exakt = f10exakt(t)
21
22
   \%23
   % Loese mit Mehrschrittverfahren
24
   \%25
   % Variante 1: Startwerte mit RKV berechnet
26
27
   yab runge = adams bashforth(t 0, y 0, t b, @f10, N, @rangekutta);
   vam runge = adams moulton(t 0, y 0, t b, \mathbb{Q}f10, N, \mathbb{Q}rungekutta);
28
29
   % Variante 2: Startwerte mit explizitem Euler berechnet
30
31
   yab euler = adams_bashforth(t_0, y_0, t_b, Qf10, N, Qeuler);
32
   yam euler = adams moulton(t 0, y 0, t b, @f10, N, @euler);
33
   % Variante 3: Startwerte entsprechen exakter Loesung
34
  yab exakt = adams bashforth exakt(t 0, y 0, t b, @f10, N, @f10exakt);
35
   yam exakt = adams moulton exakt (t 0, y 0, t b, @f10, N, @f10exakt);
36\,37
38
39
   % Berechne globale Fehler
40
   \%41
   % Variante 1: Startwerte mit RKV berechnet
42
43
   eab runge = \mathbf{abs}(yab runge - y exakt);
44
   \text{eam\_range} = \text{abs}(\text{yam\_range} - \text{y\_exakt});45
46
  |% Variante 2: Startwerte mit explizitem Euler berechnet
47 \text{ } | eab_euler = abs(yab_euler - y_exakt);
48 eam euler = \text{abs}(yam \text{ eller } -y \text{ exakt});
```

```
49
50 | % Variante 3: Startwerte entsprechen exakter Loesung
51 eab exakt = \mathbf{abs} ( yab exakt – y exakt );
52 eam exakt = abs( yam exakt – y exakt );
53
 54 \mid \%55 | % Tabellarische Ausgabe
 56 \frac{1}{6}57
58 % Ausgabe der Iterierten und der exakten Loesung (fuer Variante mit exakten
59 \mid \% Startwerten)
60 fp r in t f ( ' \ nt ␣␣␣␣␣Adams−Ba sh fo r th ␣␣Adams−Moulton␣␣Exakte ␣ Loesung ␣\n ' )
61 | for i = 1:N+162 fprint(f)%2.2f \& 2.6e \& 2.6e \& 2.6e \& \& 2.6e \& \n', ...
63 t 0+(i -1)*h, yab exakt(i), yamaexakt(i), yaxakt(i)64 end
65
66 % Ausgabe der globalen Fehler (fuer Variante mit exakten Startwerten)
67 fprintf('\int \ntext{ f(\cdot)nt \zeta}globaler Fehler \zetaAdams–Bashforth \zetaAdams–Moulton\zeta \nightharpoonup n')
68 | for i = 1:N+169 fp r in t f ( ' %2.2 f ␣␣␣␣␣␣␣␣␣␣␣␣␣␣␣␣%2.6 e ␣␣␣␣␣%2.6 e ␣\n ' , t_0+(i −1)∗h , . . .
70 | eab \text{exakt}(\mathbf{i}), \text{eam}-\text{exakt}(\mathbf{i})71 end
72
 73 %−−−−−−−−−−−−−−−−−−−−−−−−−−−−−−−−−−−−−−−−−−−−−−−−−−−−−−−−−−−−−−−−−−−−−−−−−−
74 \, \vert \% Graphische Ausgabe
 75 %−−−−−−−−−−−−−−−−−−−−−−−−−−−−−−−−−−−−−−−−−−−−−−−−−−−−−−−−−−−−−−−−−−−−−−−−−−
76
77 % Exak te Loesung und numer ische Loesung
78 \mid figure (1)79 | t = linspace (t 0, t b, N+1);
80 | plot(t, yab_runge, 'x-', t, yam_runge, 'k-x')81 | title ( 'Exakte_loesung_vs_numerische_Loesung_', 'FontSize', 14)
82 | xlabel ( 't ', ' FontSize ', 14)
83 | ylabel ( 'y ', ' FontSize ', 14)
84 | hold on:
85 plot(t, 1. / (log (t.^2+1)+0.5) , 'r' )86 | legend ( 'Adams–Bashforth–Verfahren ', 'Adams–Moulton–Verfahren ',...
87 | 'Exakte_Loesung', 'Location', 'Northeast')
88
89
90 | % Vergleich der globalen Fehler
91 figure (2)92 plot (t, eab-exakt, 'r-*', t, eam-exakt, 'b-*')93 title ( 'Globale Fehler Adams–Bashforth– vs. Adams–Moulton–Verfahren ',...
94 | \cdot FontSize ', 14)
95 | legend ( 'Adams–Bashforth–Verfahren ', 'Adams–Moulton–Verfahren ',...
96 ' Location', 'Northeast')
97
98 \mid figure (3)99 plot (t, eab runge, ' r−+', t, eab euler, ' r−o', t, eab exakt, ' r−∗', ...
100 t, eab runge, 'b-+', t, eam euler, 'b-o', t, eam exakt, 'b-*')
101 | title ( 'Globale Fehler AB- vs. AM-Verfahren , sunterschiedliche Startwerte '
102 | 'FontSize', 14)
```

```
103 | legend ('ABV_runge', 'ABV_euler', 'ABV_exakt', 'AMV_runge', ...
            'AMV_euler', 'AMV_exakt', 'Location', 'Northeast')
104
105
106
107
108 \big| \begin{array}{l} \% \end{array} g2 = figure109 % plot(t, eab, 'r-*', t, eam, 'b-*')
110 \% title ('Exakte loesung vs numerische Loesung', 'FontSize', 14)
\begin{array}{c|cc} 111 & \% & xlabel('t', 'FontSize', 14) \\ 112 & \% & ylabel('y', 'FontSize', 14) \end{array}
```
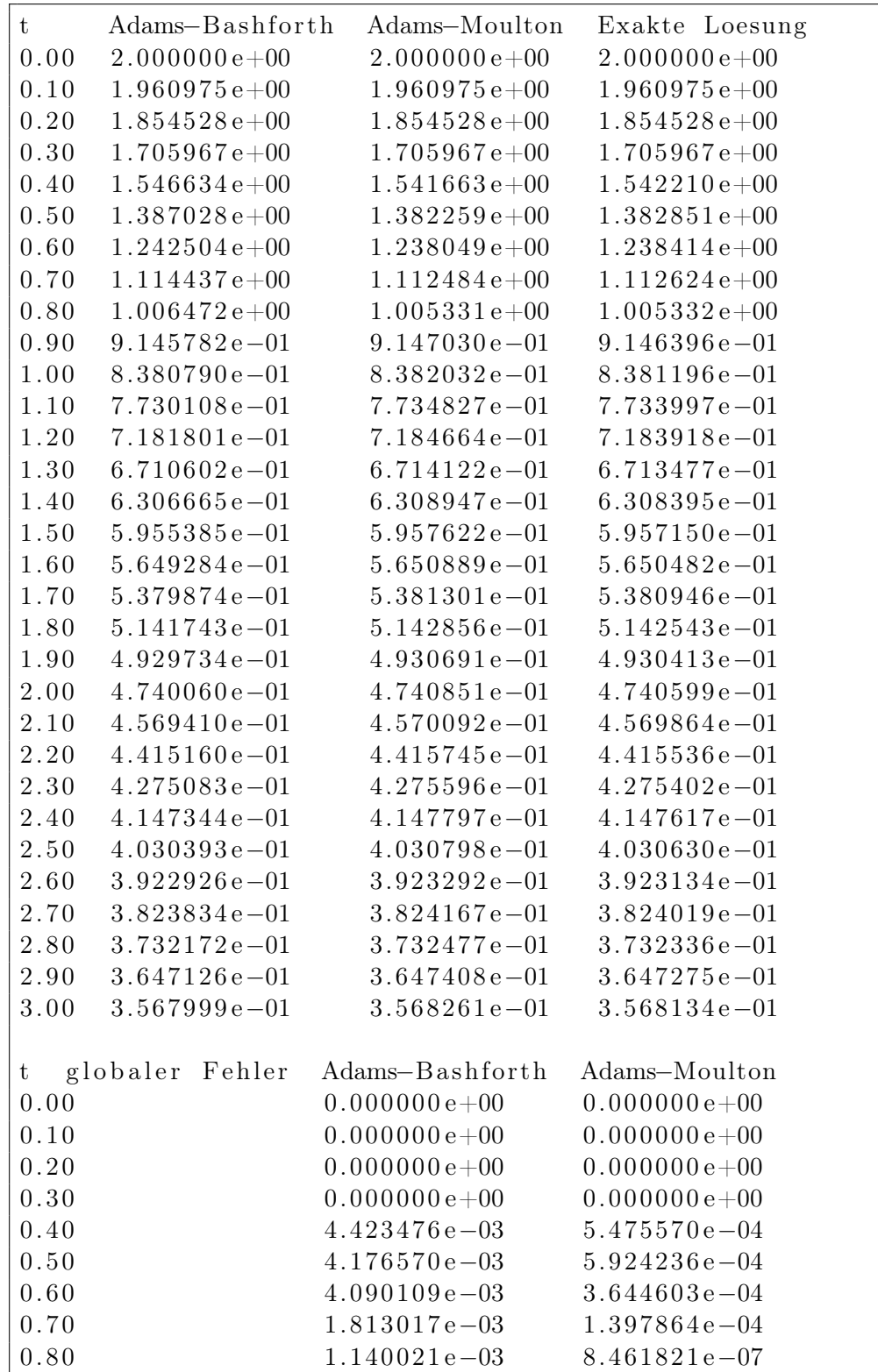

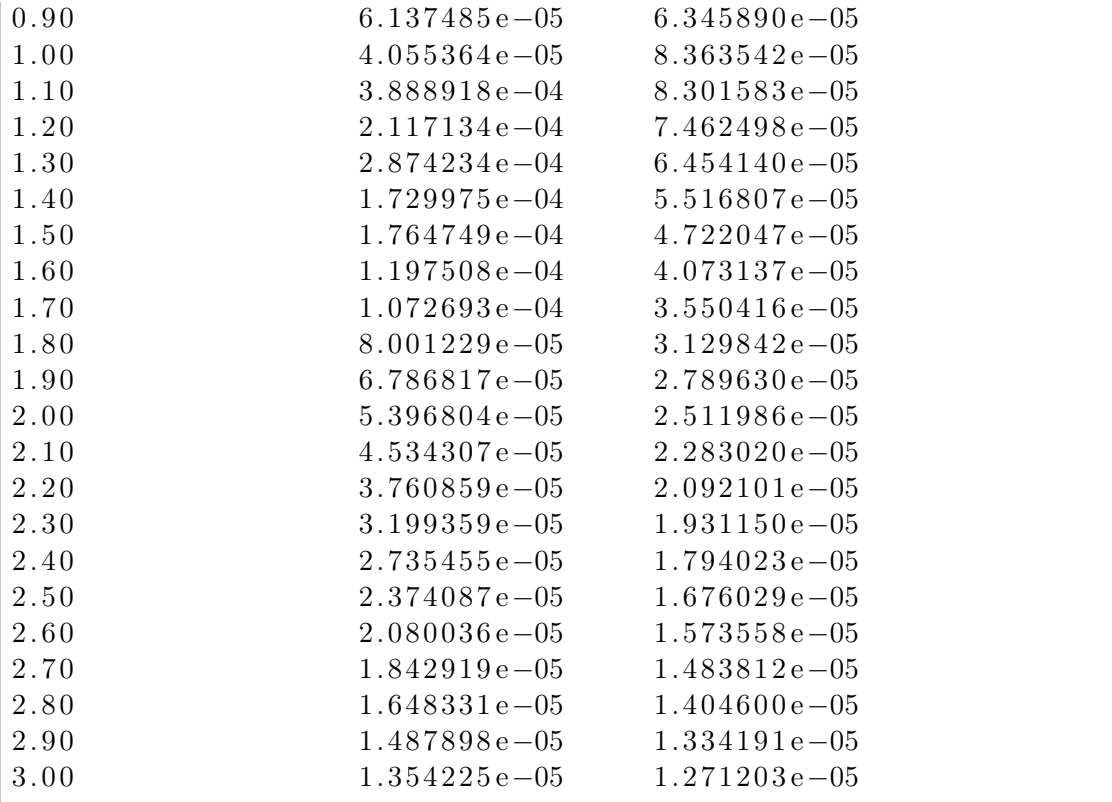

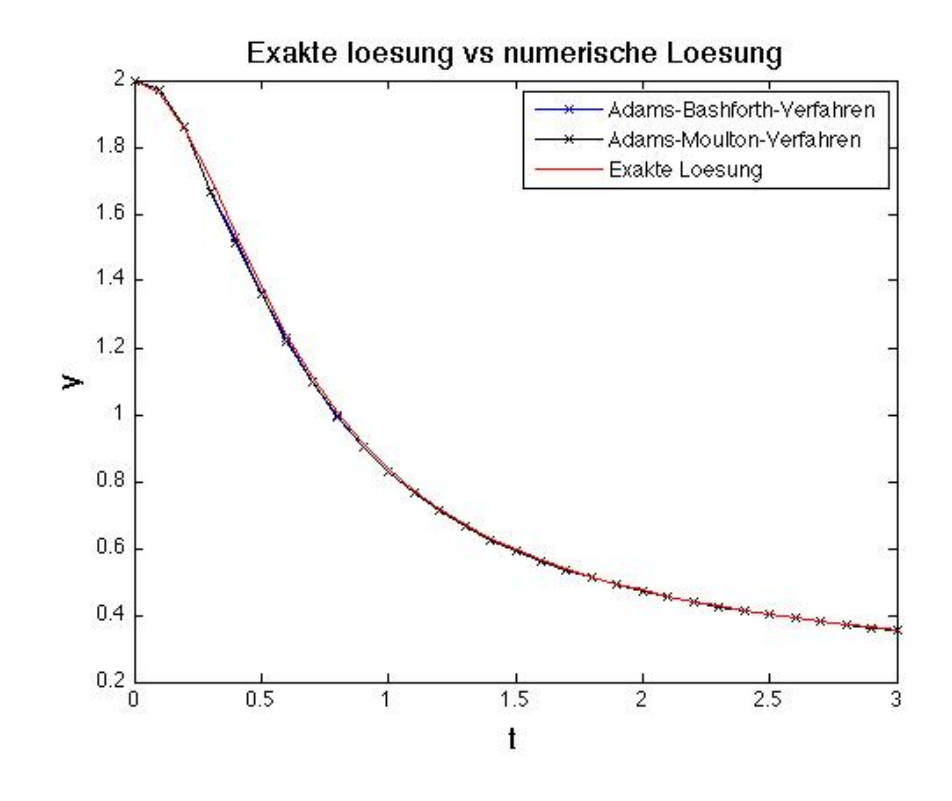

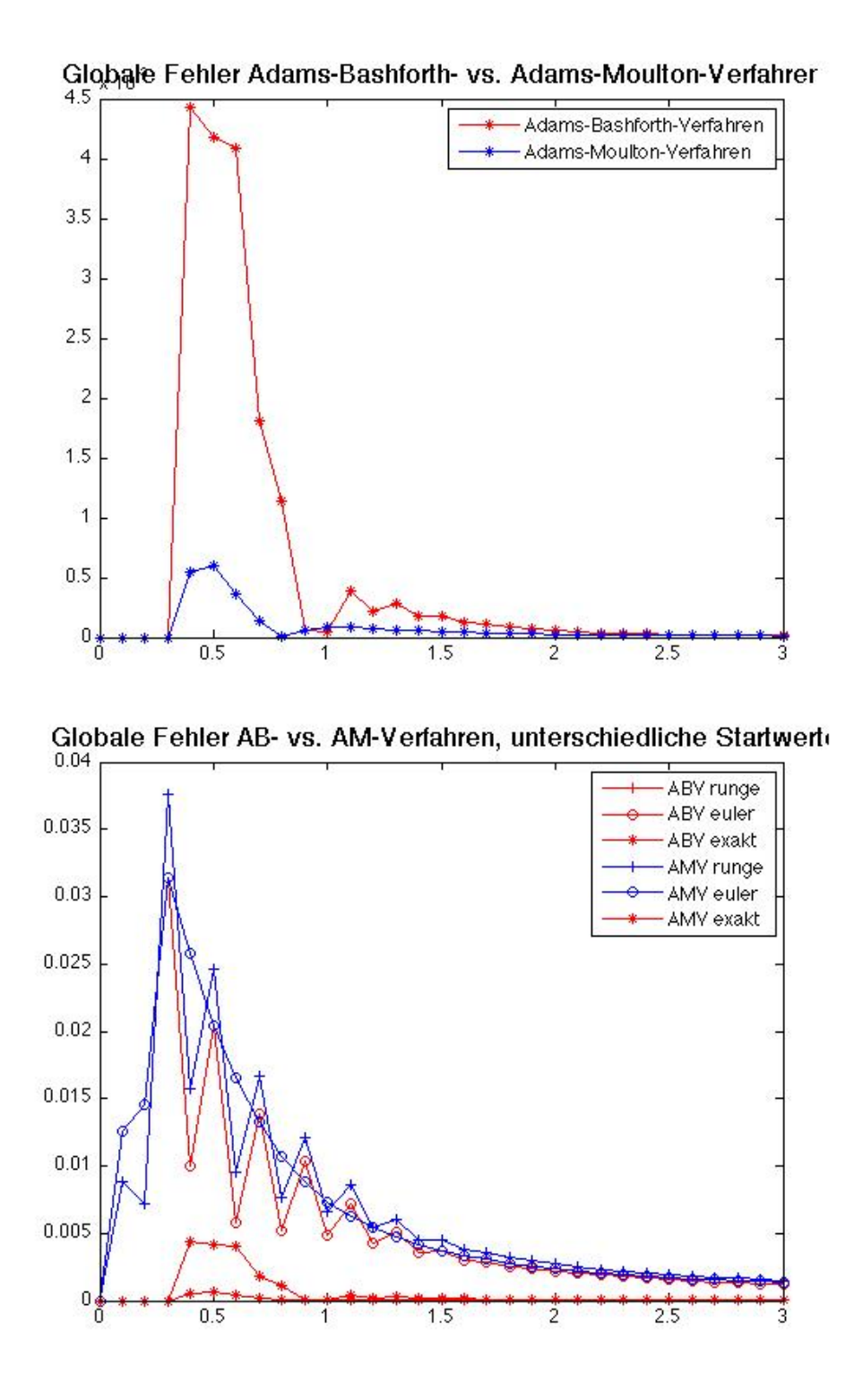

## Hinweise:

Die Programmieraufgaben sind in Matlab zu erstellen. Senden Sie alle Files in einer email mit dem Betreff Loesung-Blatt4 an angewandte.numerik@uni-ulm.de (Abgabetermin jeweils wie beim Theorieteil). Drucken Sie zusätzlich allen Programmcode sowie die Ergebnisse aus und geben Sie diese vor der Übung ab. Der Source Code sollte strukturiert und, wenn nötig, dokumentiert sein.